Муниципальное автономное общеобразовательное учреждение «Саранинская средняя общеобразовательная школа»

СОГЛАСОВАНО решением педагогического совета протокол от 09.01.2024 г. № 6

УТВЕРЖДАЮ Директор\_\_\_\_\_\_\_\_А.Е. Дворникова Приказ от 09.01.2024 № 1/7-упр

Подписан: Дворникова Алла Егоровна DN: C=RU, S=Свердловская область, L=п.Сарана, T=Директор, O="МУНИЦИПАЛЬНОЕ АВТОНОМНОЕ ОБЩЕОБРАЗОВАТЕЛЬНОЕ УЧРЕЖДЕНИЕ "" САРАНИНСКАЯ СРЕДНЯЯ ОБЩЕОБРАЗОВАТЕЛЬНАЯ ШКОЛА""", СНИЛС=01588524973, ИНН=661901914944, E=stv-kruf@yandex.ru, G=Алла Егоровна, SN=Дворникова, CN=Дворникова Алла Егоровна **Егоровна** Местоположение: Местоположение: В Поровнать документ<br>
Foxit Reader Версия: 9.2.0<br>
Foxit Reader Bepcus: 9.2.0 Дворникова Алла

Дополнительная общеобразовательная общеразвивающая программа технической направленности «Моделирование и проектирование в среде КОМПАС-3D LT»

(с использованием средств обучения и воспитания центра образования естественно-научной и технологической направленностей «Точка роста»)

Срок реализации: 1 год (34 ч)

Составитель: Горбунова Елена Юрьевна, учитель технологии

## **1. ПОЯСНИТЕЛЬНАЯ ЗАПИСКА**

Данный курс предполагает использование оборудования средств обучения и воспитания центра образования естественно-научной и технологической направленностей «Точка роста».

Программа «Моделирование и проектирование в среде КОМПАС-3D LT» реализуется в технической направленности и способствует профориентации детей в области современных компьютерных технологий. Занятия по программе позволят обучающимся приобрести основы владения инструментом для создания интерьеров, технических объектов в редакторе трёхмерной графики. КОМПАС-3D LT — это система трехмерного моделирования для домашнего использования и учебных целей, позволяет создавать трехмерные модели деталей и чертежи. Занятия помогут обучающимся в развитие пространственного мышления, в формирование информационной и коммуникативной компетентности для личного развития и профессионального самоопределения.

**Цели и задачи курса** «Моделирование и проектирование в среде КОМПАС-3D LT»:

- понимать принципы построения и хранения изображений;

- знать форматы графических файлов и использовать их при работе с различными графическими программами;

- научиться создавать и редактировать собственные изображения, используя инструменты графических программ;

- научиться выполнять обмен графическими данными между различными программами;

- познакомиться с различными вариантами применения автоматизированных систем и уметь определять область их использования;

- научиться создавать чертежи.

### **МЕСТО ПРЕДМЕТА В УЧЕБНОМ ПЛАНЕ**

Кружок «Моделирование и проектирование в среде КОМПАС-3D LT» изучается в 7 - 9 классах школы по 1 часу в неделю. Всего 34 часа.

#### **2. СОДЕРЖАНИЕ ДОПОЛНИТЕЛЬНОЙ ОБЩЕОБРАЗОВАТЕЛЬНОЙ ОБЩЕРАЗВИВАЮЩЕЙ ПРОГРАММЫ «МОДЕЛИРОВАНИЕ И ПРОЕКТИРОВАНИЕ В СРЕДЕ КОМПАС-3D LT» (34 часа)**

#### **1. Принципы использования двумерных редакторов (10 часов)**

Режим работы в двумерном редакторе чертежей. Оформление элементов чертежа. Создание и использование групп графических примитивов. Изображение плоской детали. Нанесение размеров. Изображение плоской детали с элементами скруглений. Решение задач на построение.

## **2. Общие сведения о системе КОМПАС-3D LT (7 часов)**

Учебное пособие «Азбука КОМПАС». Основные типы документов. Основные элементы интерфейса. Дерево модели. Геометрический калькулятор. Измерение характеристик плоских и пространственных объектов:

### **3. Введение в трехмерное моделирование деталей (13 часов)**

Формирование основания модели детали. Добавление и удаление материала детали. Дополнительные конструктивные элементы. Система координат и плоскости проекций. Настройка параметров и расчет характеристик моделей. Создание трехмерной модели и построение горизонтальной проекции детали. Создание трехмерной модели и построение видов сверху и слева детали. Выполнение разрезов. Нанесение размеров разных типов. Создание ассоциативных чертежей трехмерных деталей.

# **4. Разработка итогового проекта. Создание итогового проекта. (4 часа).**

#### **3. ПЛАНИРУЕМЫЕ РЕЗУЛЬТАТЫ ОСВОЕНИЯ ДОПОЛНИТЕЛЬНОЙ ОБЩЕОБРАЗОВАТЕЛЬНОЙ ОБЩЕРАЗВИВАЮЩЕЙ ПРОГРАММЫ ТЕХНИЧЕСКОЙ НАПРАВЛЕННОСТИ «МОДЕЛИРОВАНИЕ И ПРОЕКТИРОВАНИЕ В СРЕДЕ КОМПАС-3D LT»**

Планируемые результаты опираются на ведущие целевые установки, отражающие основной, сущностный вклад изучаемой программы в развитие личности обучающихся, их способностей с использованием оборудования «Точка роста».

3.1 Личностные результаты освоения КВД

 формирование ответственного отношения к учению, готовностии способности обучающихся к саморазвитию и самообразованию на основе мотивации к обучению и познанию;

 формирование целостного мировоззрения, соответствующего современному уровню развития науки и общественной практики;

 развитие осознанного и ответственного отношения к собственным поступкам;

 формирование коммуникативной компетентности в процессе образовательной, учебно-исследовательской, творческой и других видов деятельности.

#### 3.2 Метапредметные результаты освоения КВД

 умение самостоятельно определять цели своего обучения, ставить и формулировать для себя новые задачи в учёбе и познавательной деятельности, развивать мотивы и интересы своей познавательной деятельности;

 владение основами самоконтроля, самооценки, принятия решений и осуществления осознанного выбора в учебной и познавательной деятельности;

 умение определять понятия, создавать обобщения, устанавливать аналогии, классифицировать, самостоятельно выбирать основания и критерии для классификации, устанавливать причинно-следственные связи, строить логическое рассуждение, умозаключение (индуктивное, дедуктивное и по аналогии) и делать выводы;

 умение создавать, применять и преобразовывать знаки и символы, модели и схемы для решения учебных и познавательных задач;

смысловое чтение;

 умение осознанно использовать речевые средства в соответствии с задачей коммуникации; владение устной и письменной речью;

 формирование и развитие компетентности в области использования информационно-коммуникационных технологий (далее ИКТ-компетенции).

3.3 Предметные результаты освоения учебного предмета

*4*

 умение использовать готовые прикладные компьютерные программы и сервисы в выбранной специализации, умение работать с описаниями программ и сервисами;

 навыки выбора способа представления данных в зависимости от постановленной задачи;

 учащиеся должны овладеть основами компьютерной и инженерной графики, а именно должны знать:

особенности, достоинства и недостатки растровой графики;

- особенности, достоинства и недостатки векторной графики;
- способы хранения изображений в файлах растрового и

векторного формата;

- проблемы преобразования графических форматов;
- назначение и функции различных графических программ;
- назначение и виды автоматизированных систем;

форматы листов и виды печатающих устройств;

 в результате освоения практической части курса учащиеся должны уметь:

 создавать чертежи из простых объектов (линий, дуг, окружностей и т.д.);

 выполнять основные операции над объектами (удаление, перемещение, измерение, масштабирование и т.д.);

производить операции с размерами объектов;

 сохранять отдельные фрагменты для дальнейшего использования.

Весь курс рассчитан на подготовку учащимися проектов. Непосредственно тема проекта разрабатывается учащимися при помощи учителя в самом начале курса.

Разработка каждого проекта реализуется в форме выполнения практической работы на компьютере. Кроме разработки проектов под руководством учителя, учащимся предлагаются практические задания для самостоятельного выполнения.

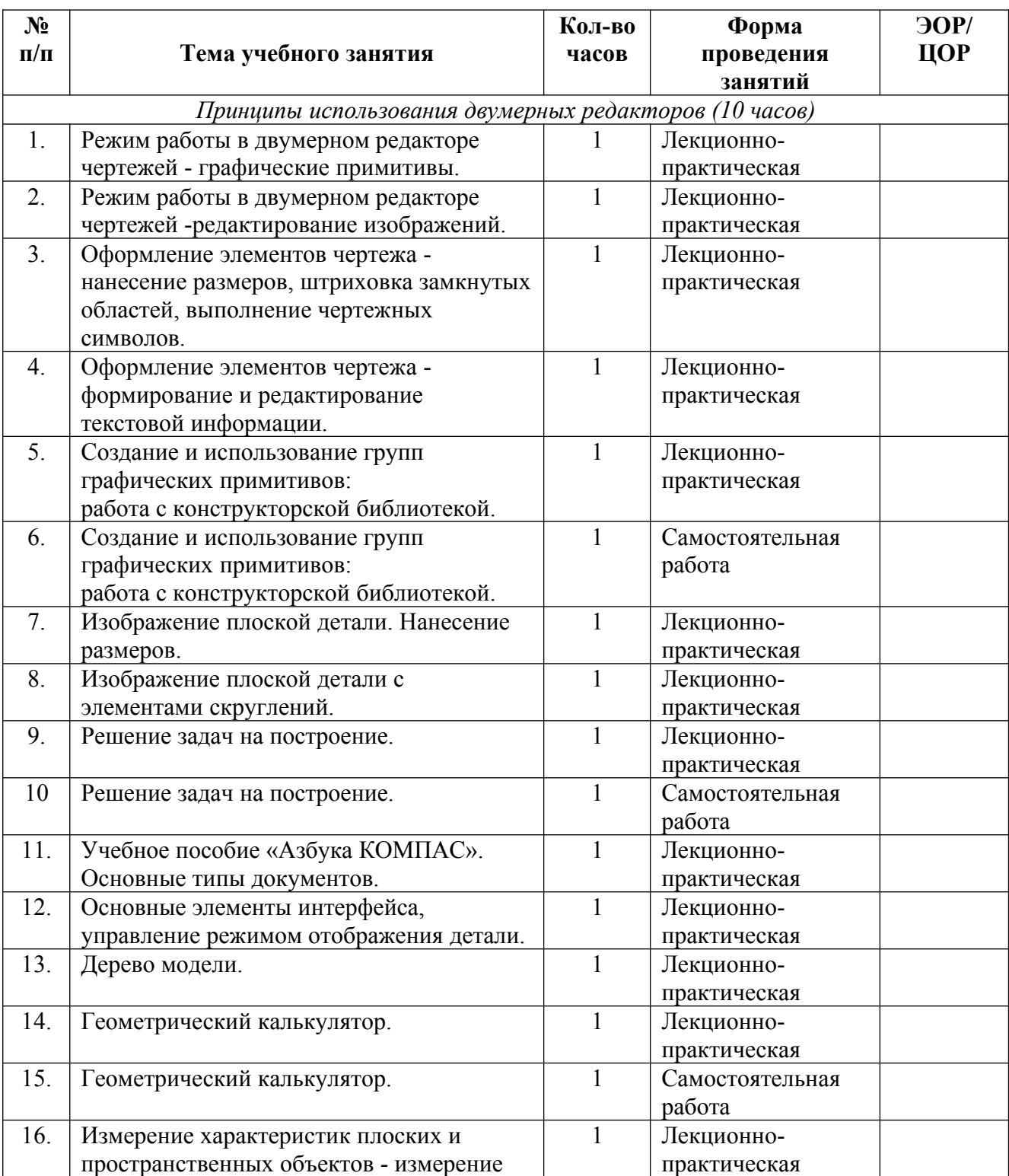

## **4. ТЕМАТИЧЕСКОЕ ПЛАНИРОВАНИЕ**

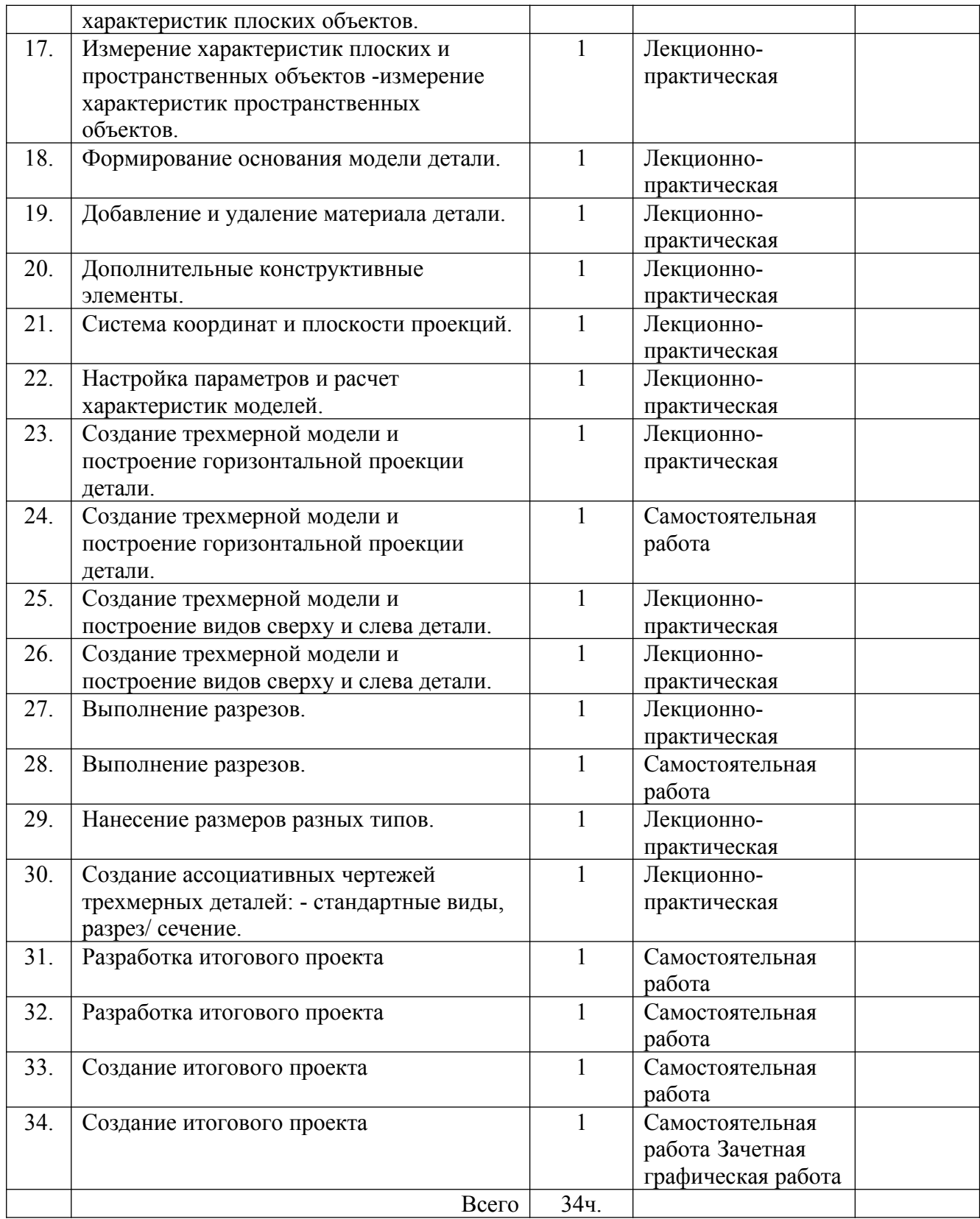